Қазақстан Республикасы<br>Премьер-Министрінің<br>Бірінші орынбасары-<br>Қаржы министрінің<br>2020 жылғы 5 мамырдағы<br>№ 456 бұйрығына 2-косымша нысан<br>\*05\* Желтоксан 2020 жыл № 1 (кредиторлар талаптары)<br>тізілімінің  $\overline{\text{(specorroping random) }}$ тазілімінің интернет-ресурста орналастырган күні)

Банкроттыкрәсіміндегі кредиторлар талаптарының тізілімі "Build Business class" ЖШС 130440013626 ЖСН

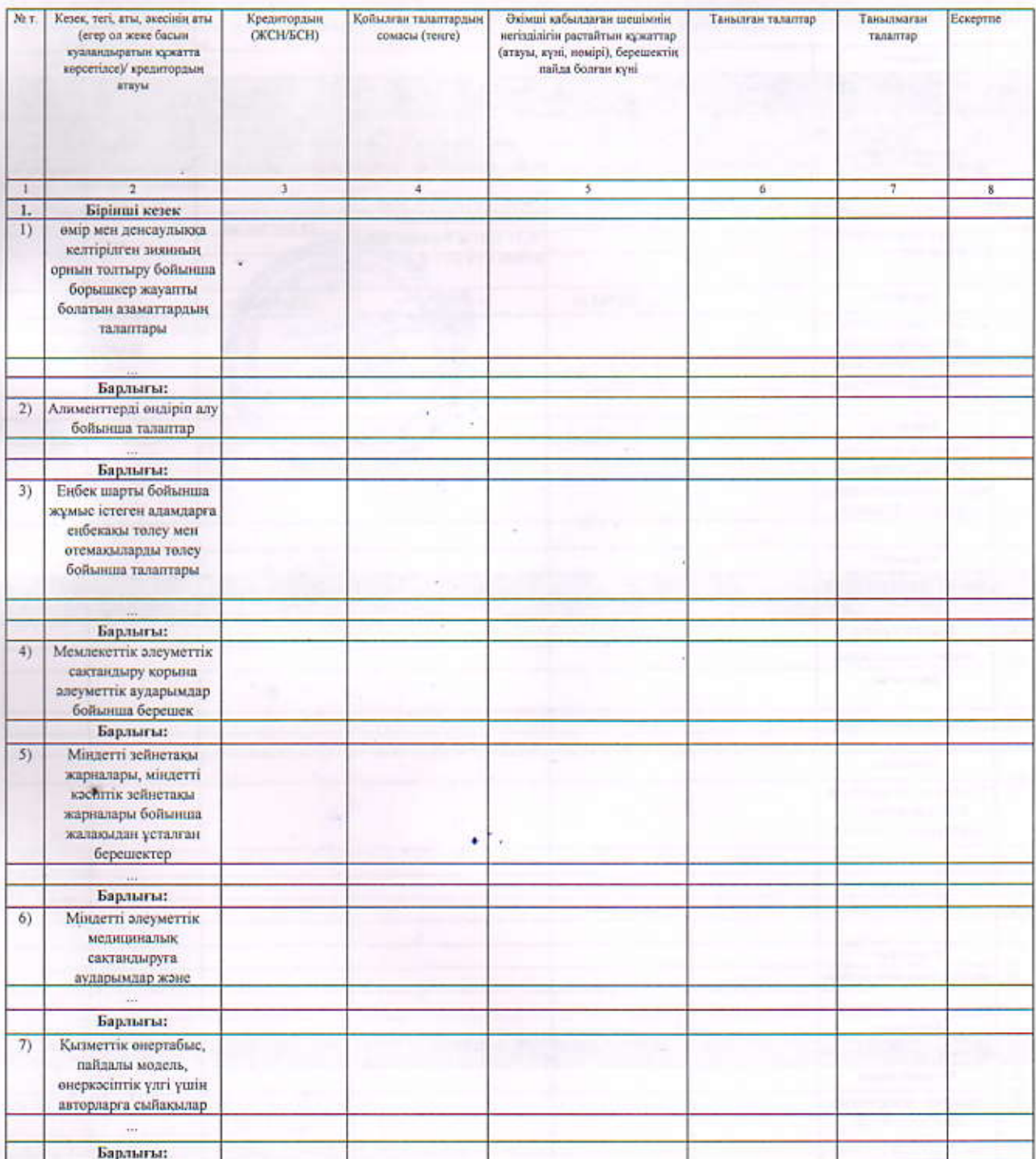

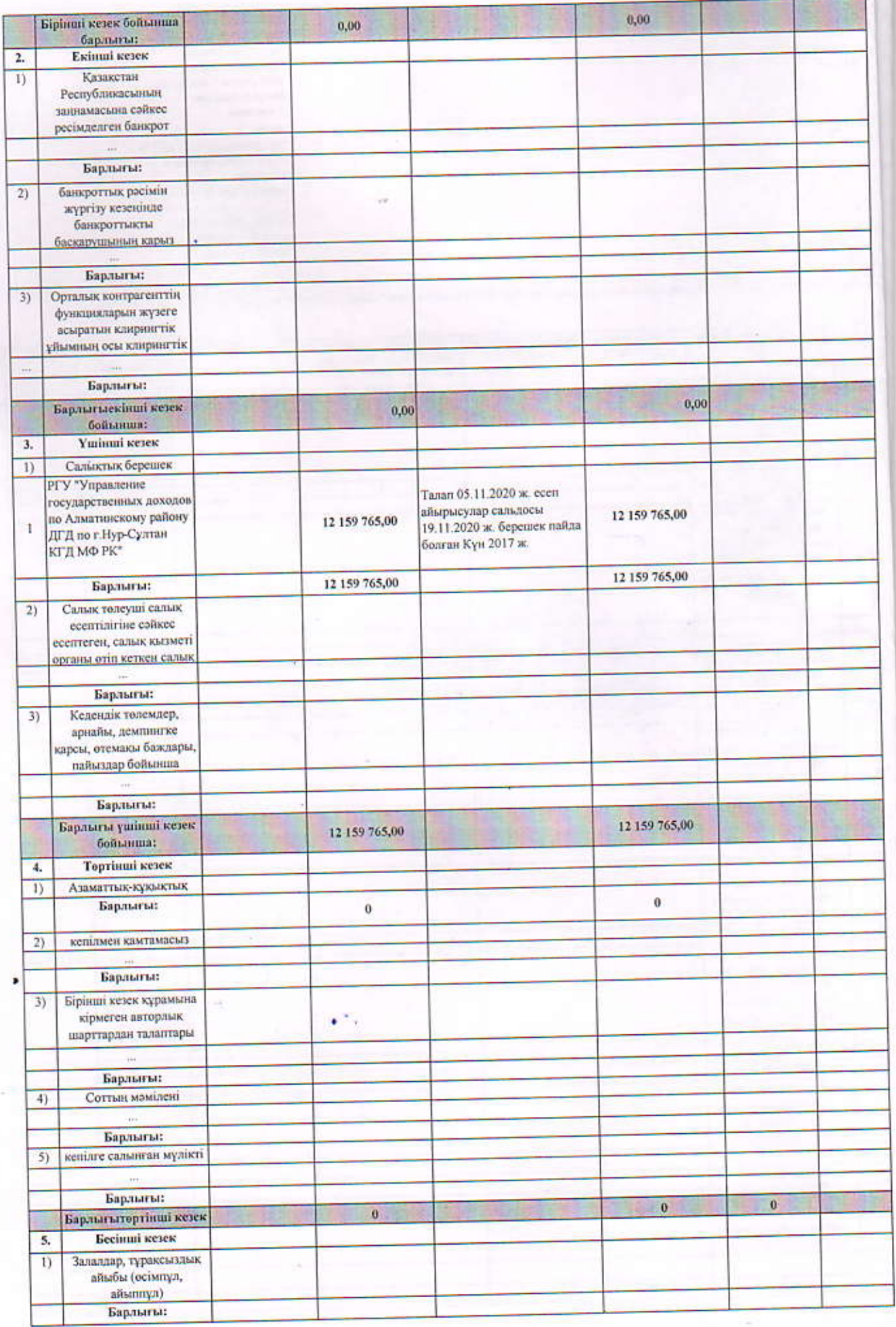

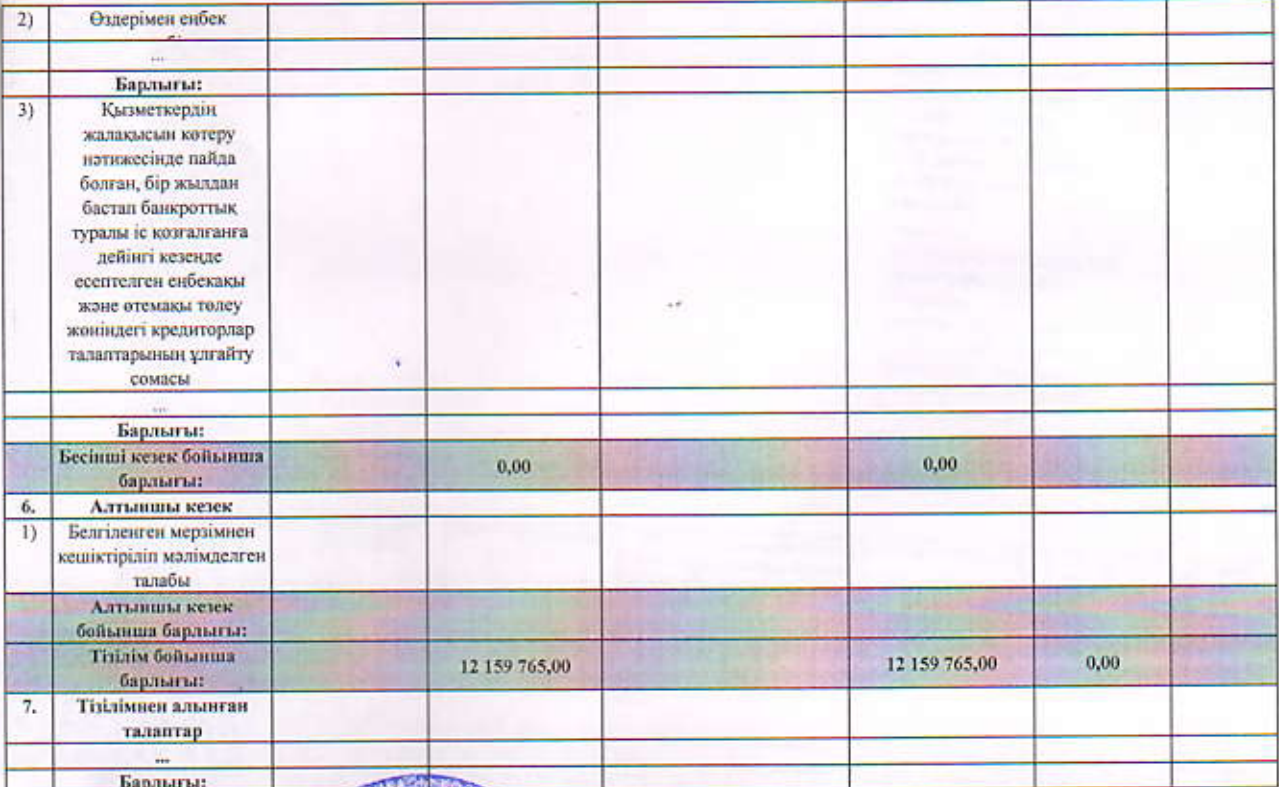

Уақытша басқарушы<br>Иманкулов Т.Г. ЖСН<br>810424350605

KOCHTAEA **ИМАНКУЛОЕ STEP IS NOT TONEY** ГАЛЬІМОВИЧ ğ 2757973

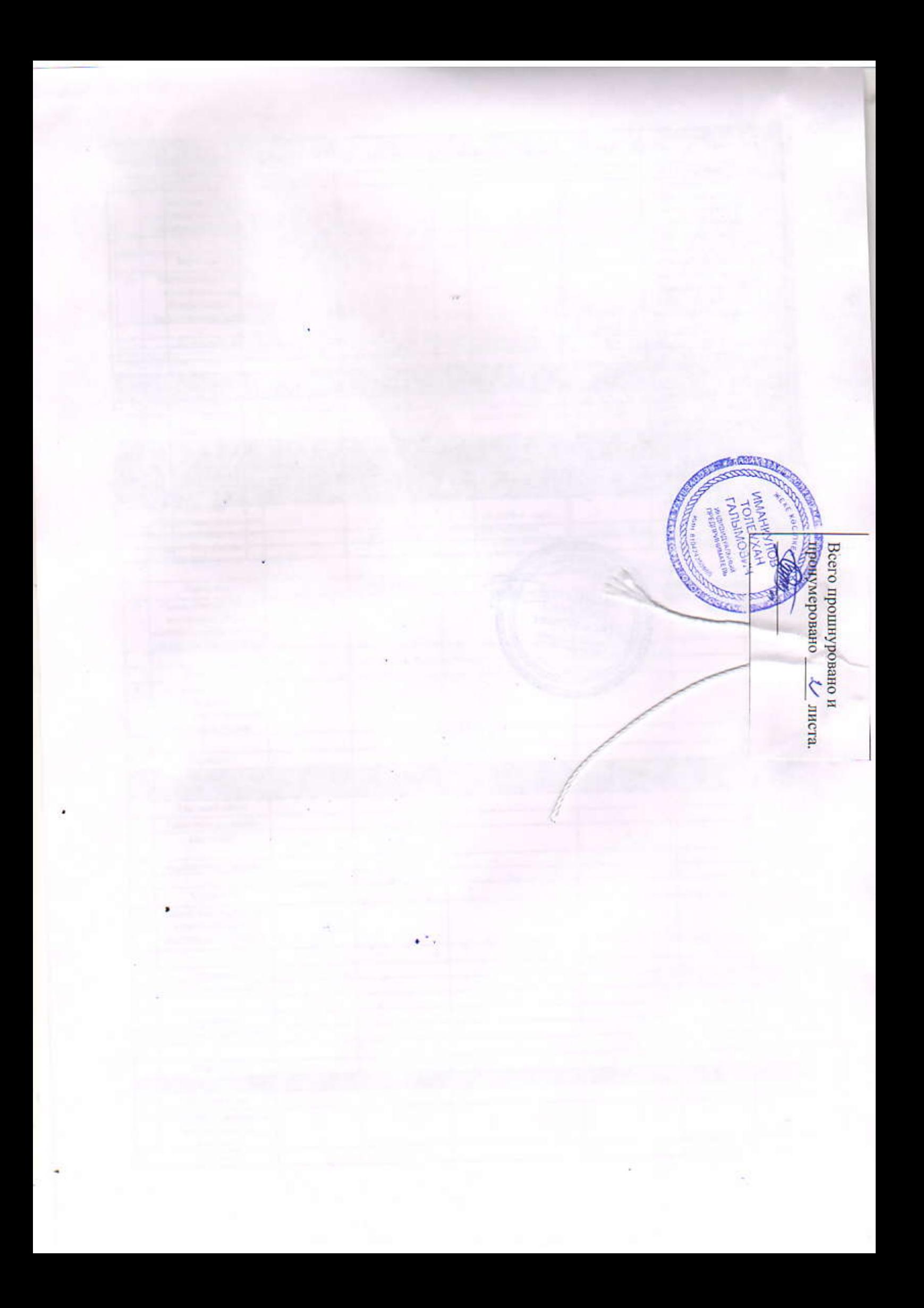